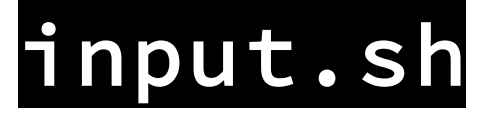

# tmux Cheat-Sheet

**Aleksandar Todorović**

**June 2020**

**CC BY-SA 4.0**

Meta key combo is used for triggering commands. By default, meta key combo is set to Ctrl + b. This is configurable in  $\sim$ /.tmux.conf. In this document, your default key combo is listed like this:  $Cm-C$ .

#### **Attaching / Detaching / Re-attaching**

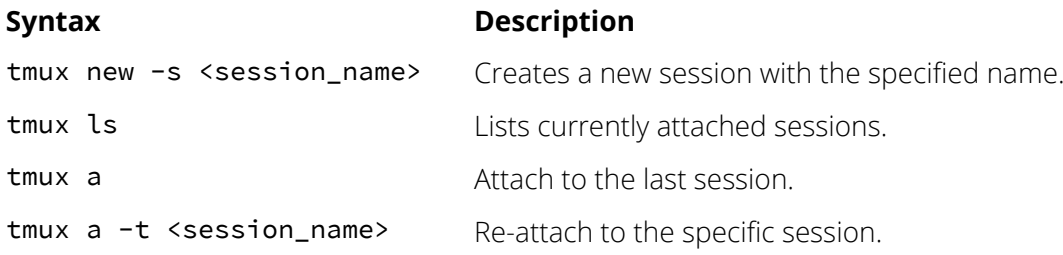

#### **General keyboard shortcuts**

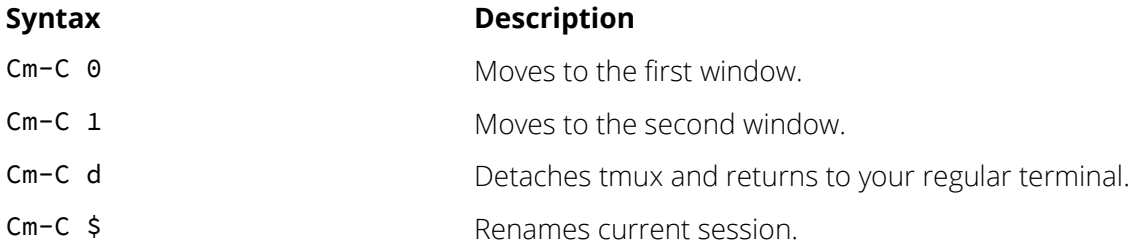

### **Navigating between windows**

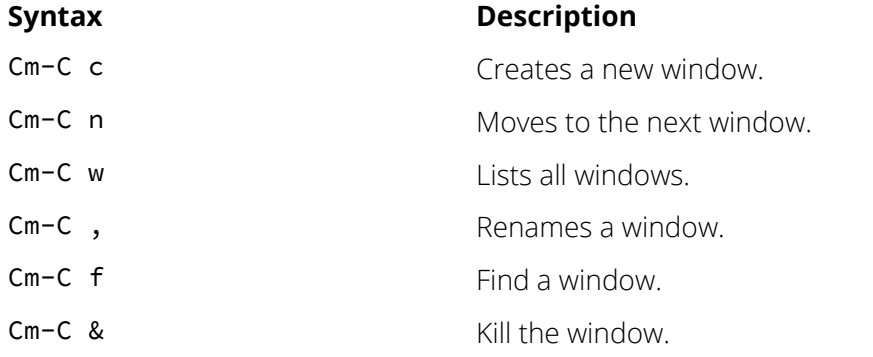

## **Navigating panes**

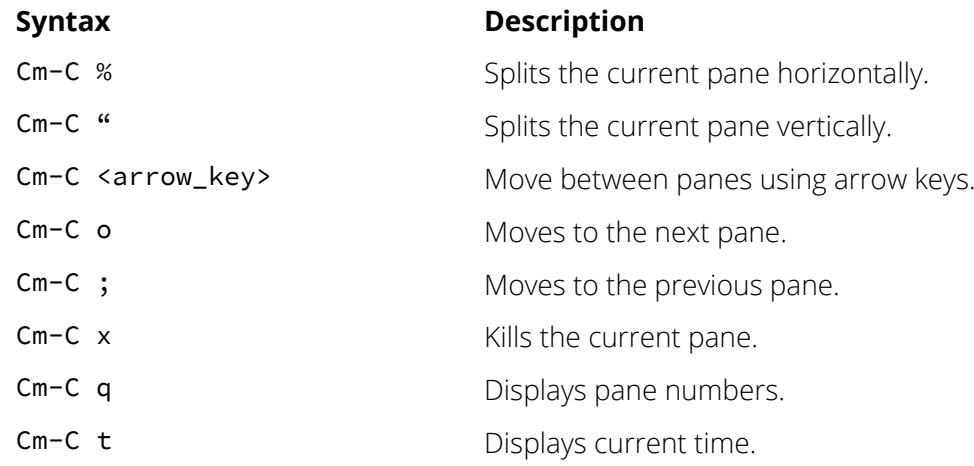